# **Evaluation du site dirilispk.com**

Généré le 17 Mars 2022 17:05

**Le score est de 41/100**

### **Optimisation du contenu**

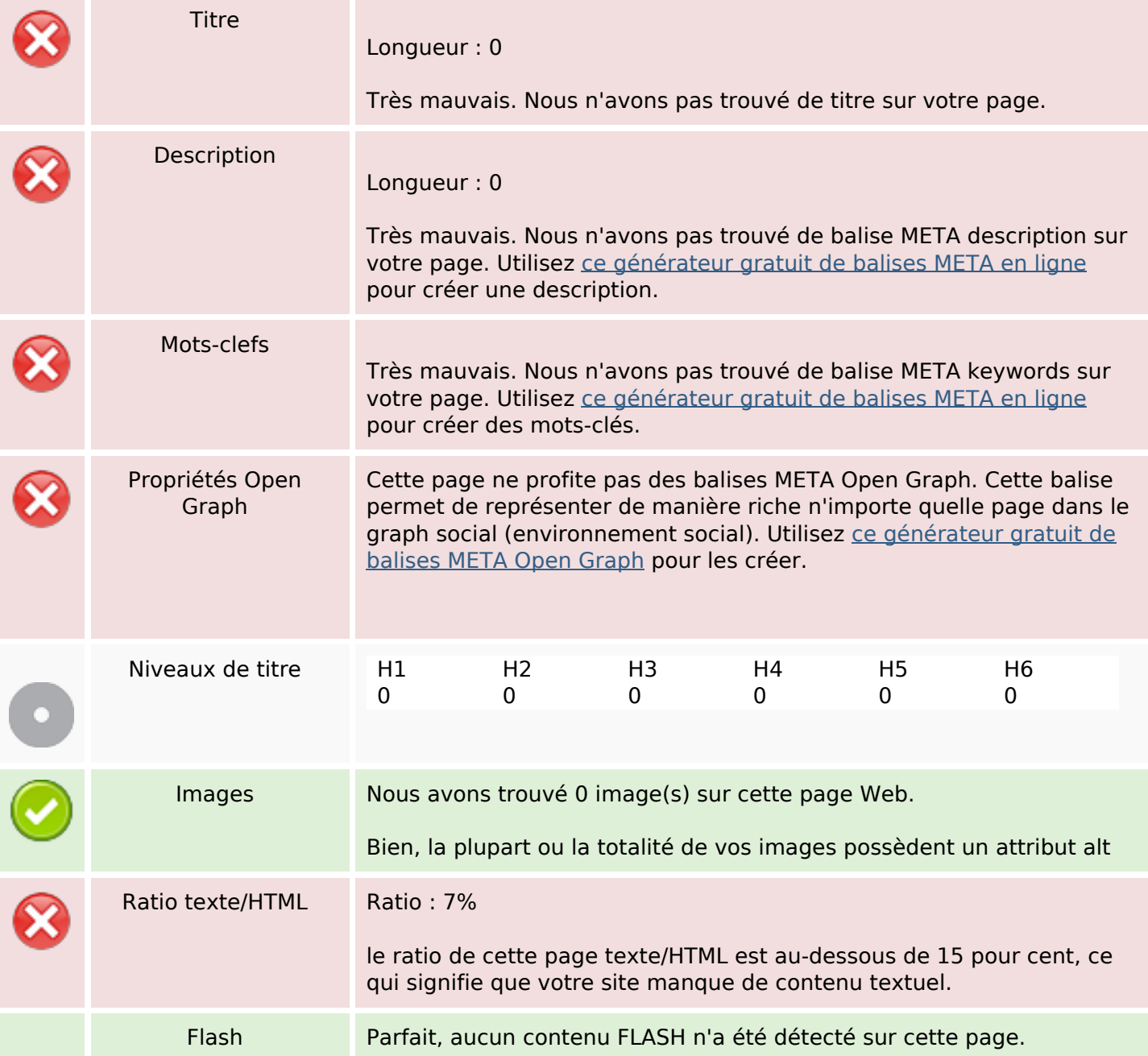

# **Optimisation du contenu**

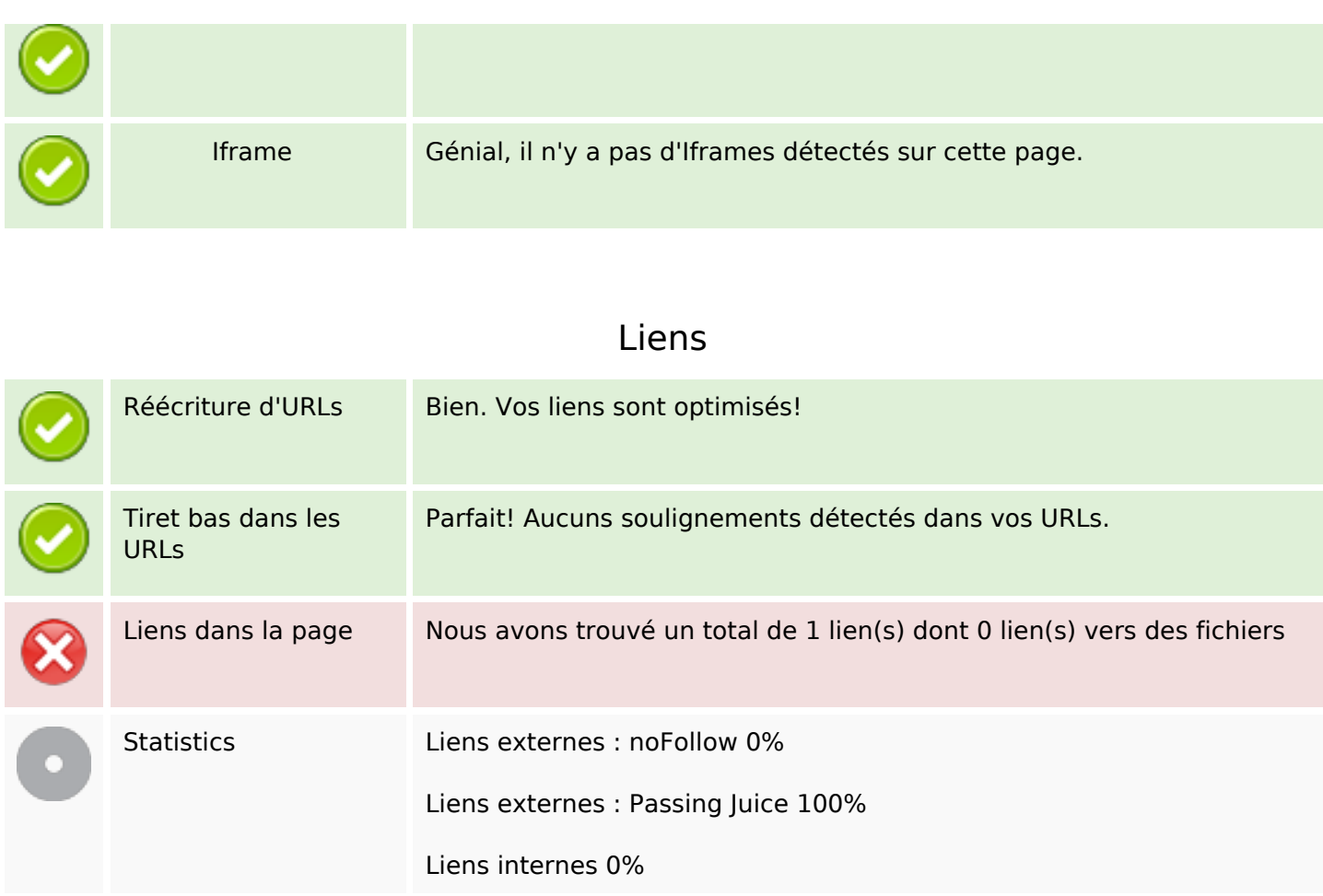

### **Liens dans la page**

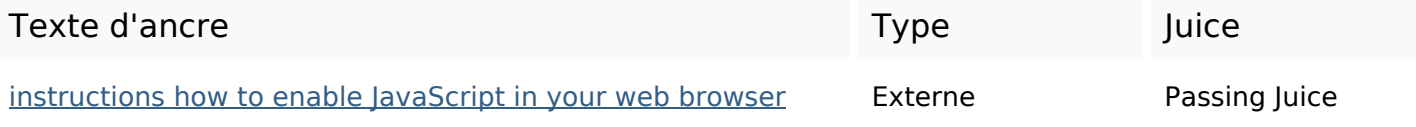

# **Mots-clefs**

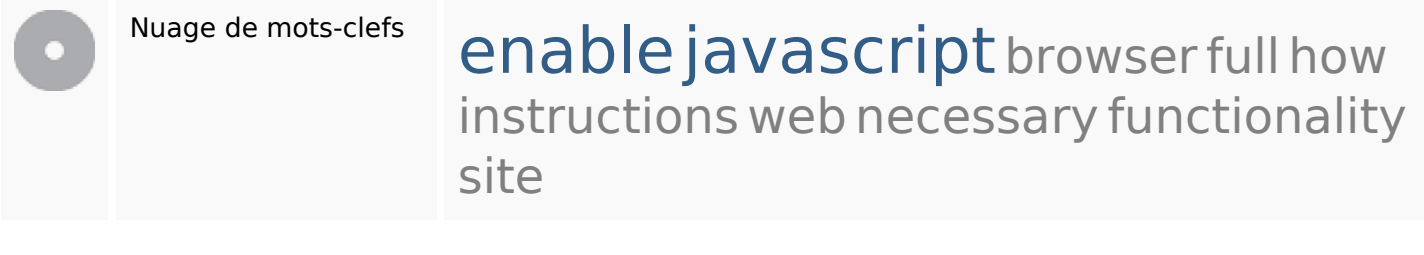

**Cohérence des mots-clefs**

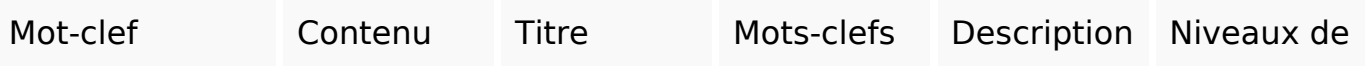

# **Cohérence des mots-clefs**

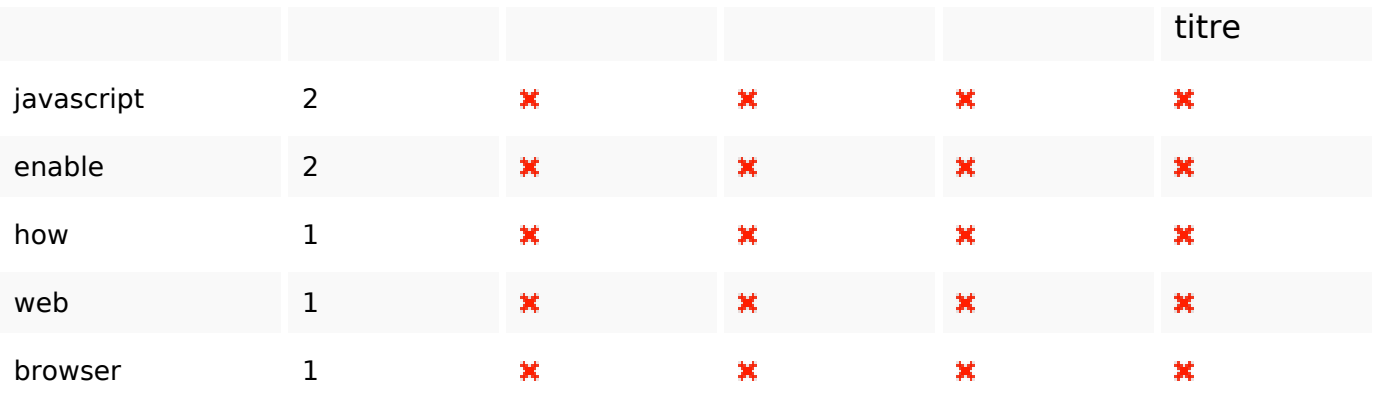

# **Ergonomie**

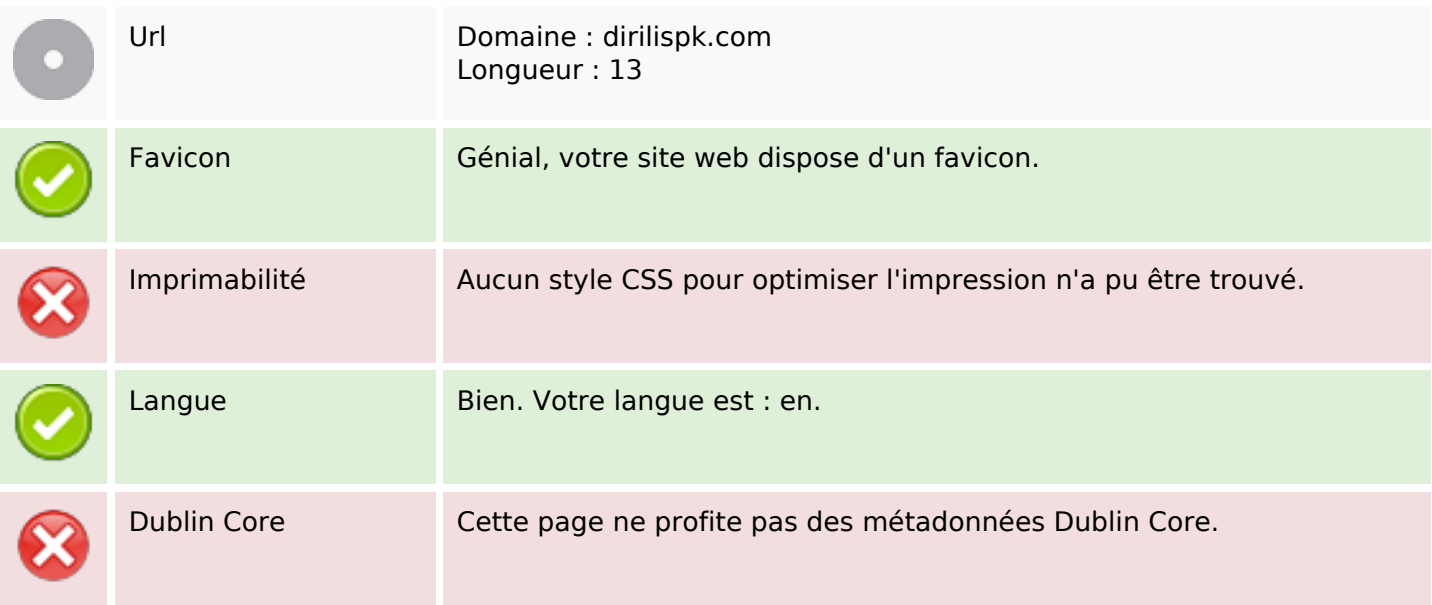

#### **Document**

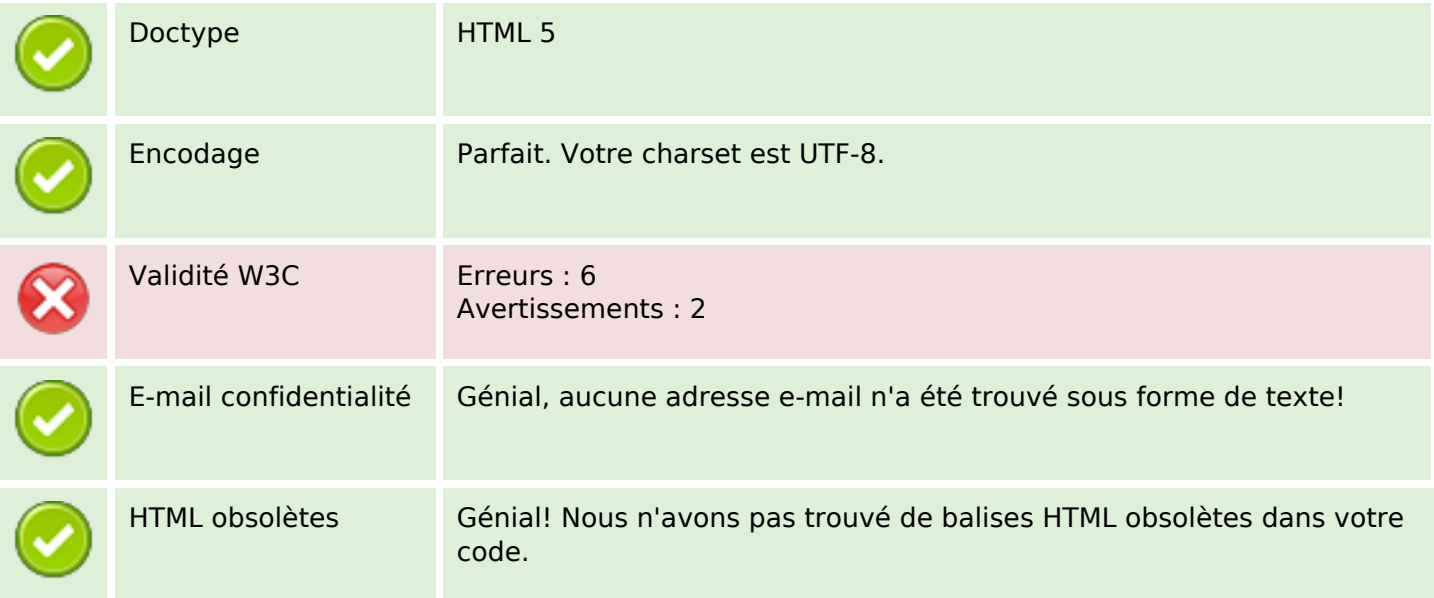

#### **Document**

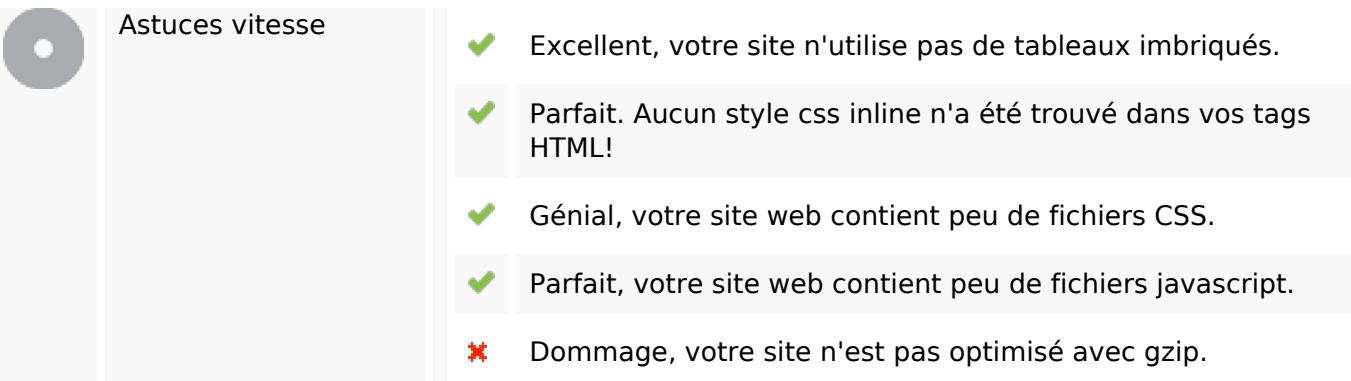

### **Mobile**

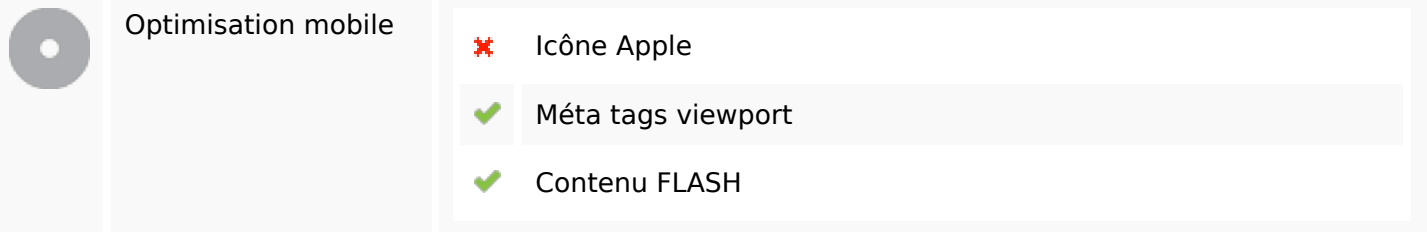

# **Optimisation**

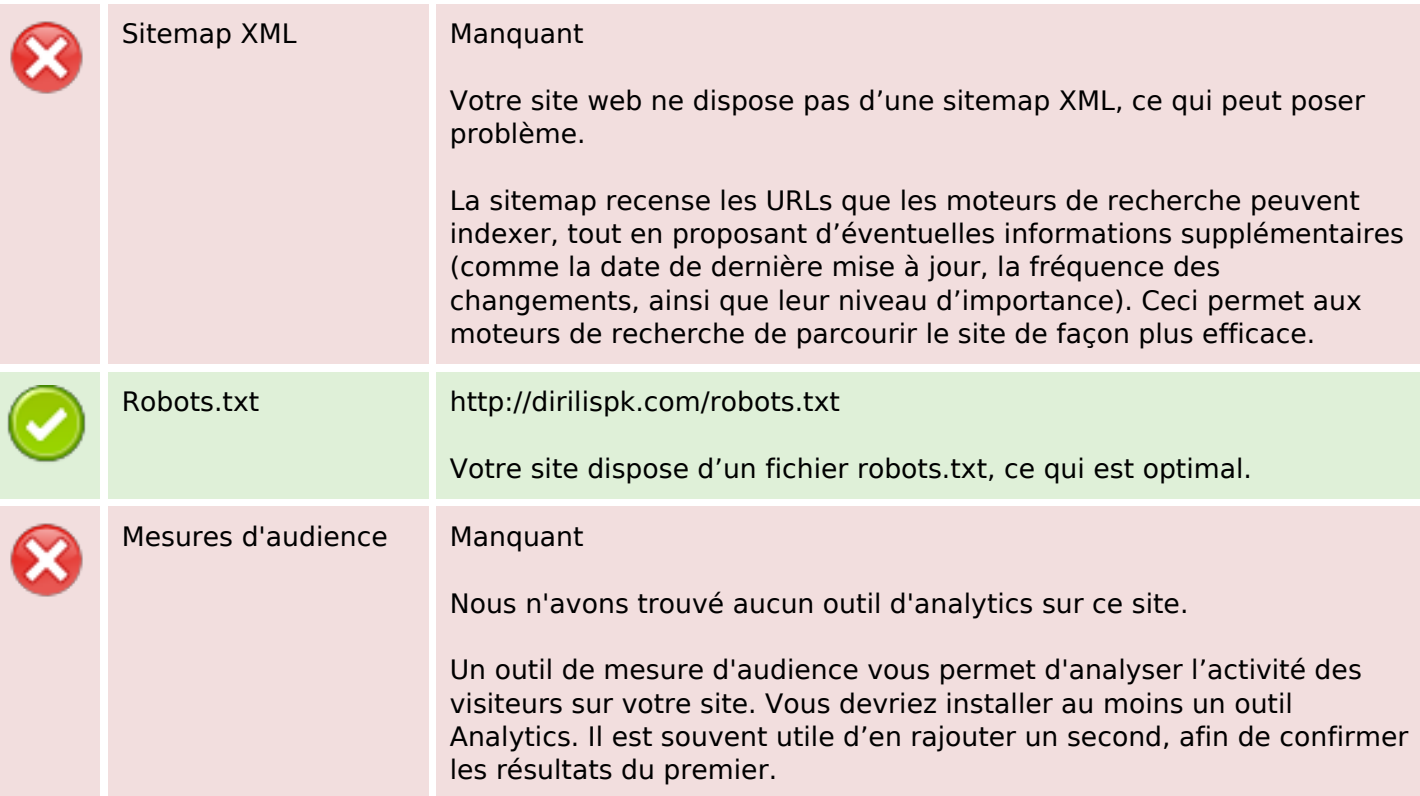